|                           | ahd University of<br>eum & Minerals |
|---------------------------|-------------------------------------|
| Computer Engineering Dept |                                     |
| COE 54                    | 0 –Computer Networks                |
| Term 08                   | 31                                  |
| Dr. Ashi                  | raf S. Hasan Mahmoud                |
| <b>Rm 22-1</b>            | 48-3                                |
| Ext. 172                  | 24                                  |
| Email: a                  | shraf@kfupm.edu.sa                  |
|                           | - •                                 |
| )/13/2008                 | Dr. Ashraf S. Hasan Mahmoud         |

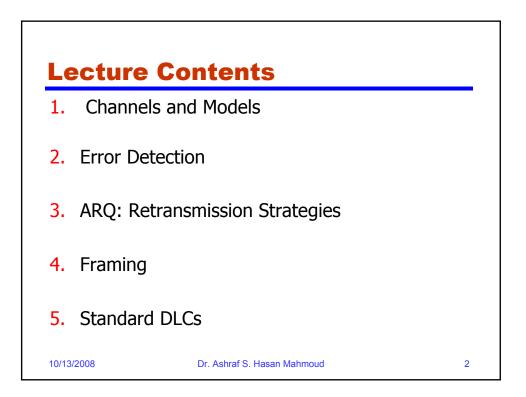

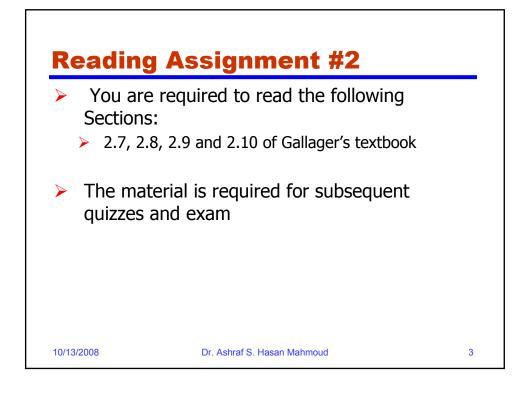

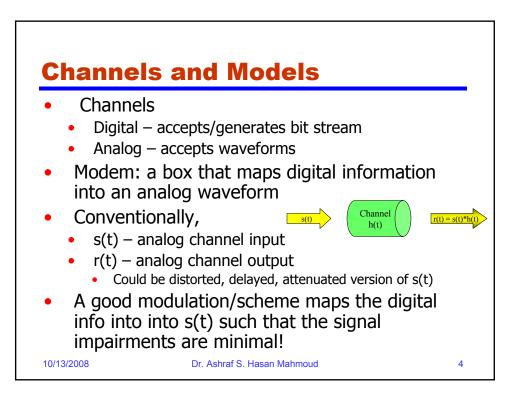

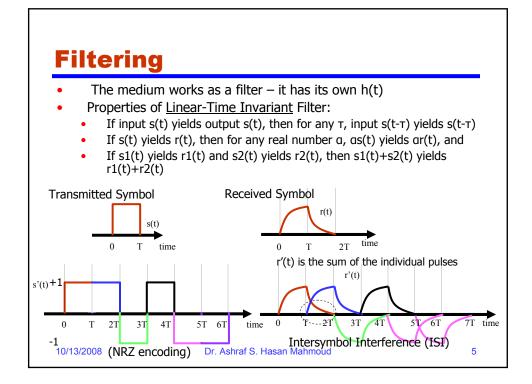

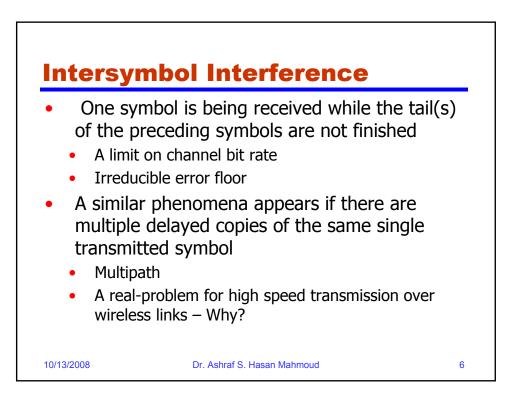

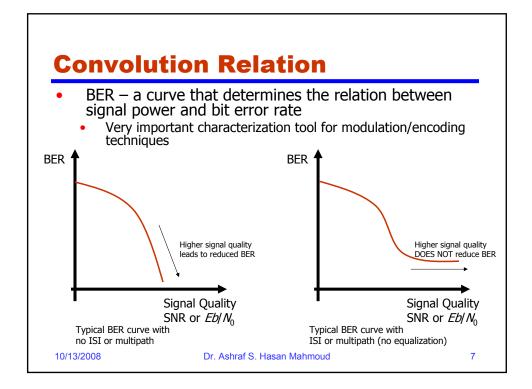

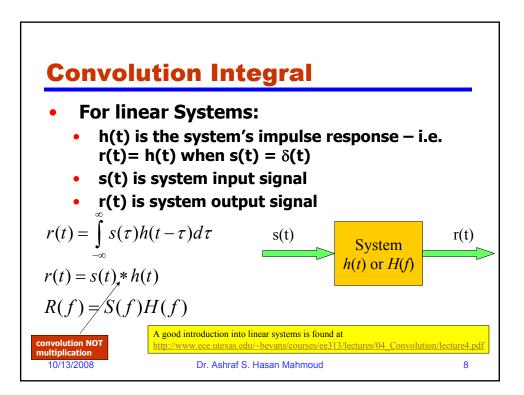

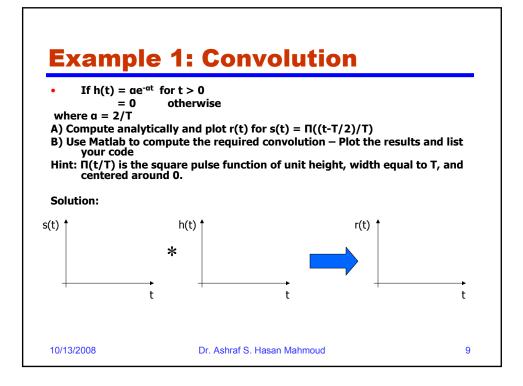

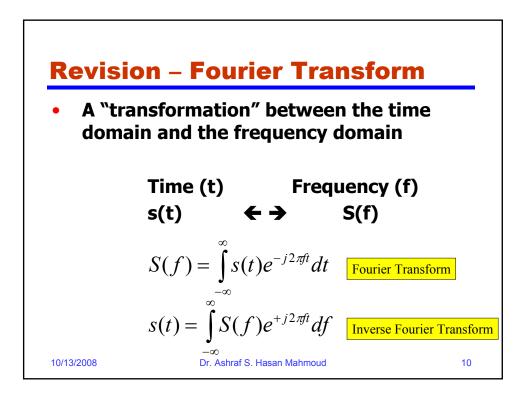

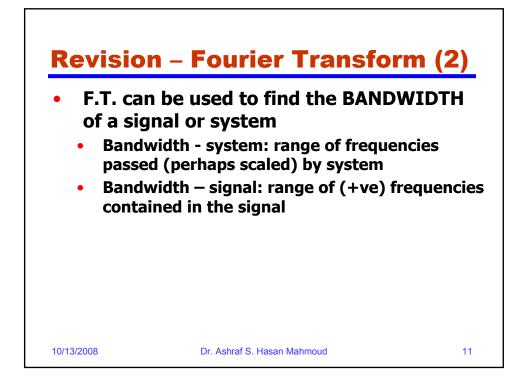

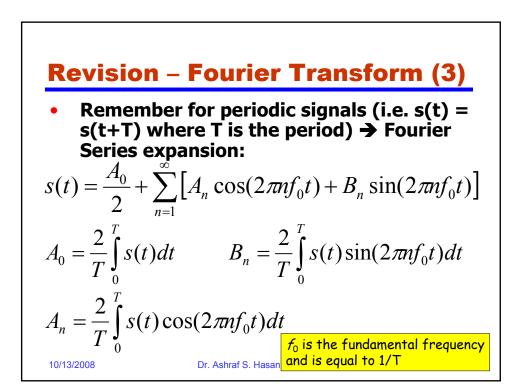

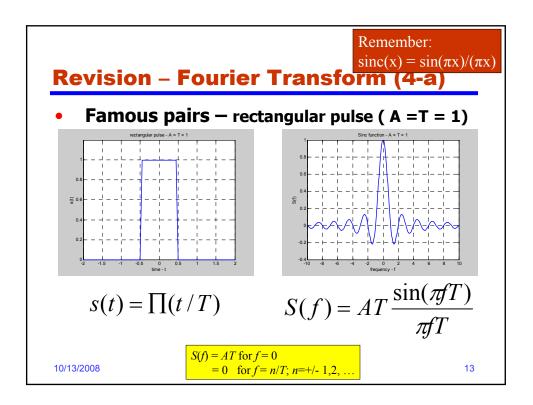

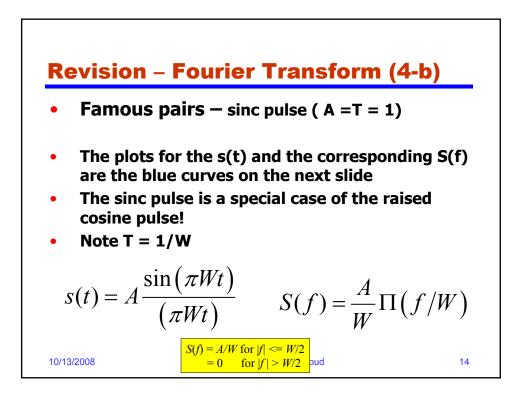

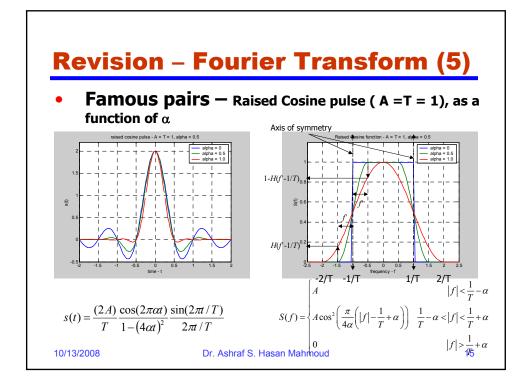

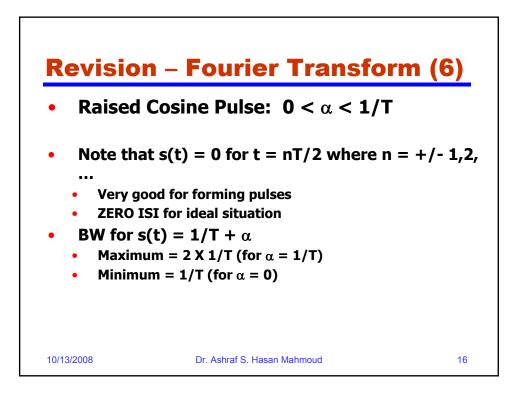

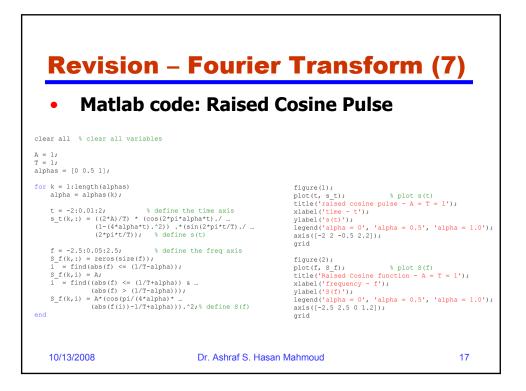

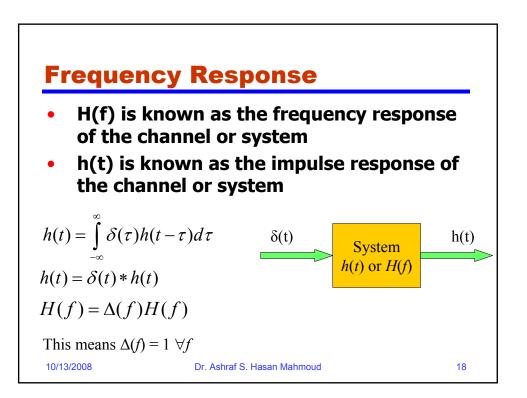

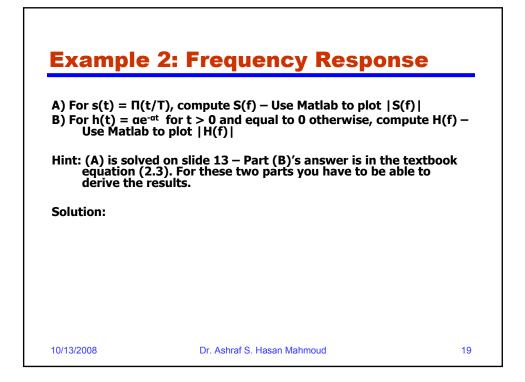

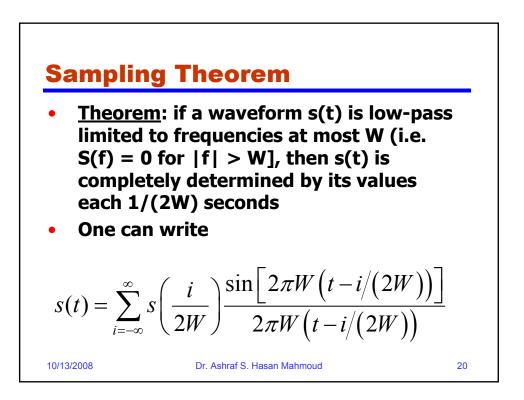

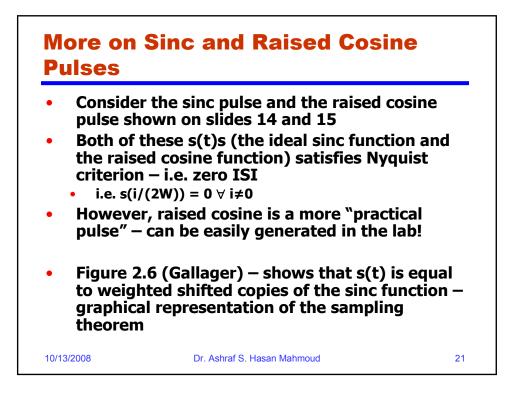

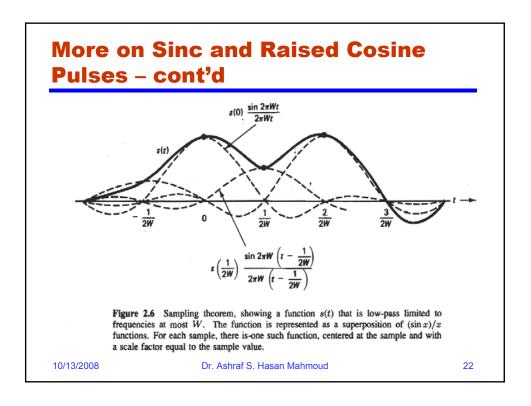

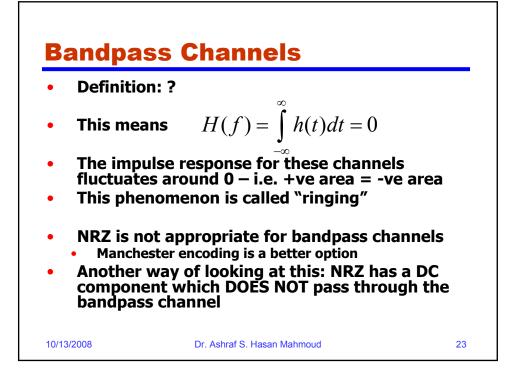

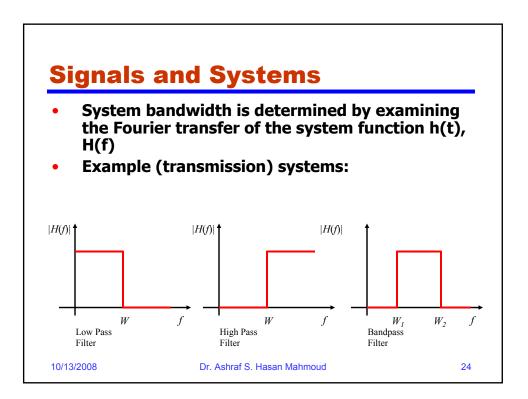

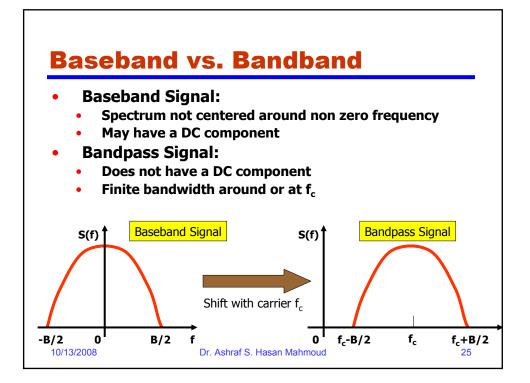

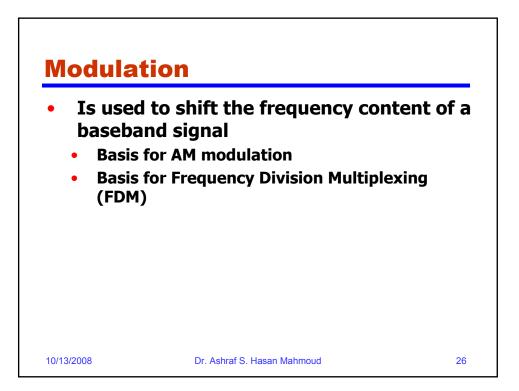

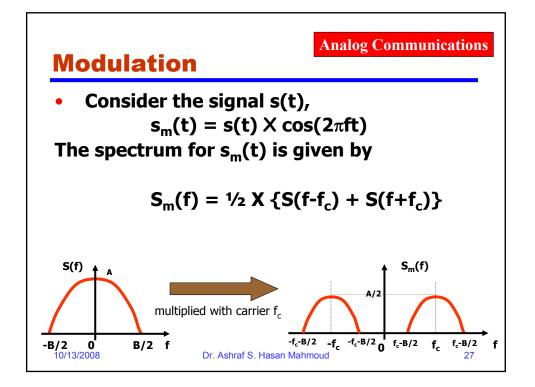

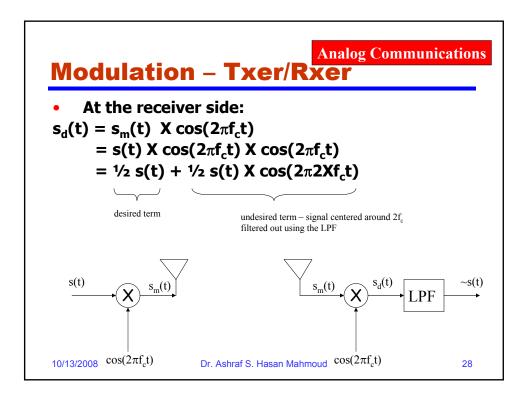

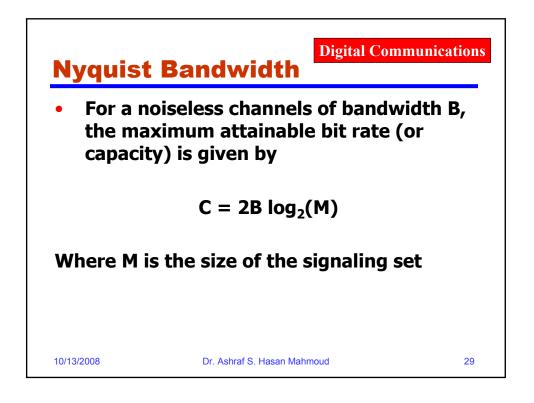

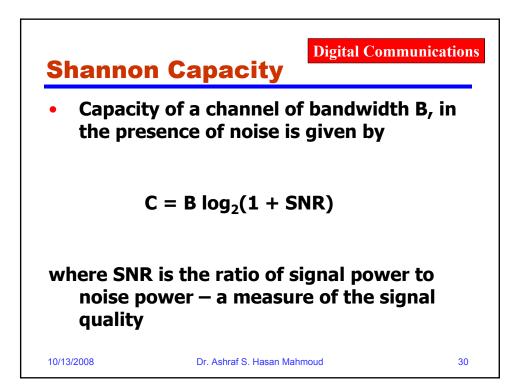

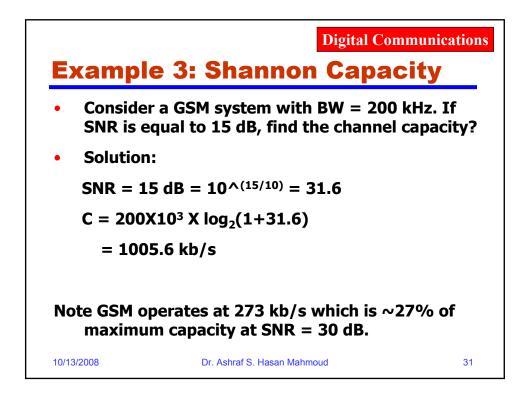

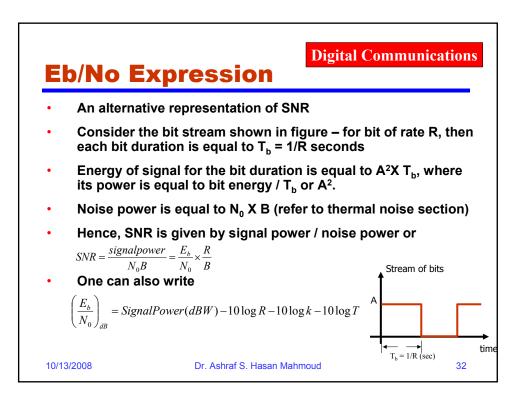

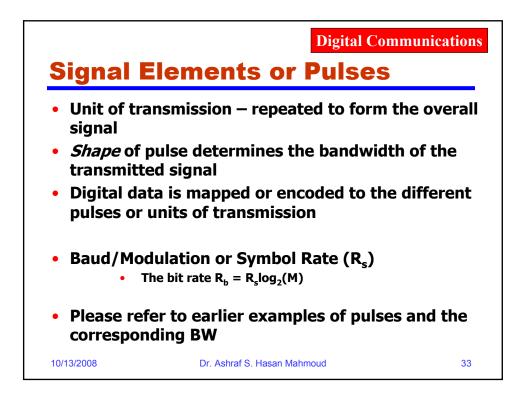

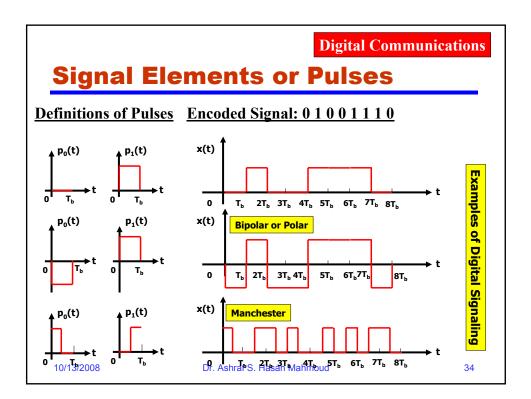

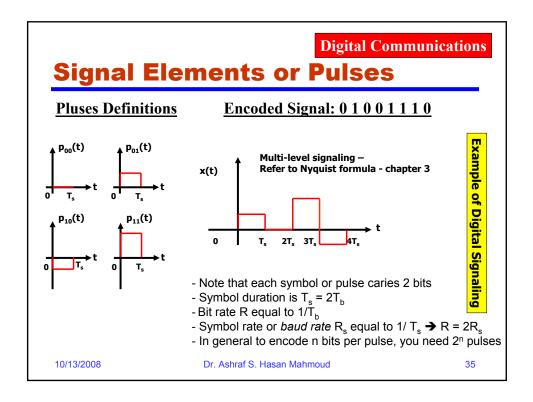

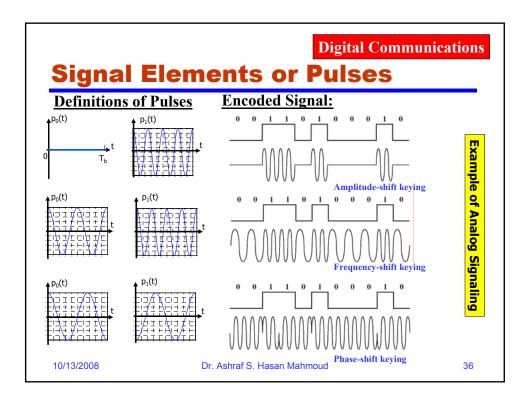

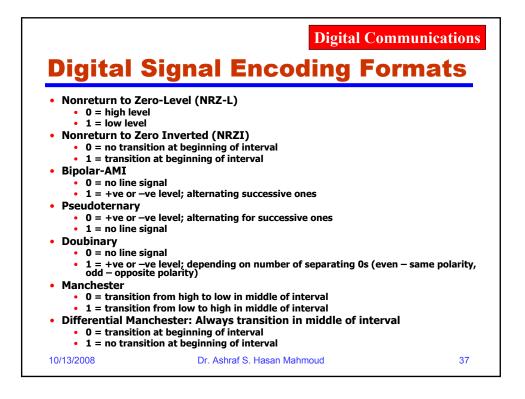

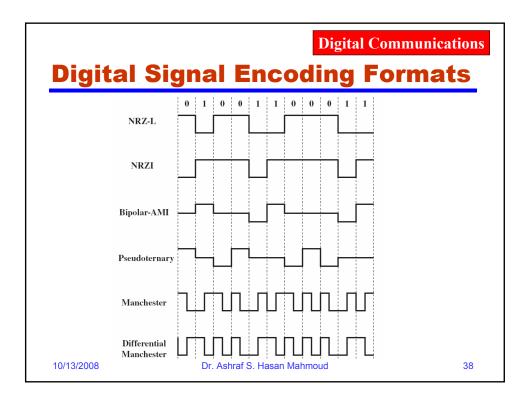

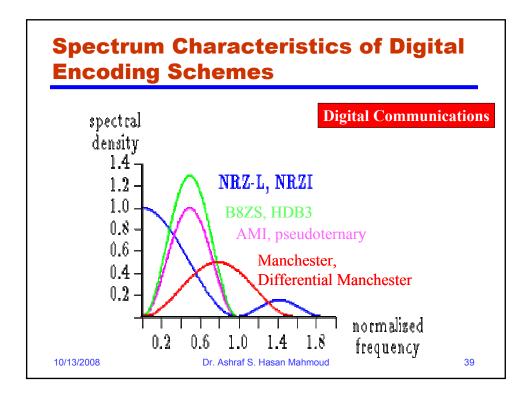

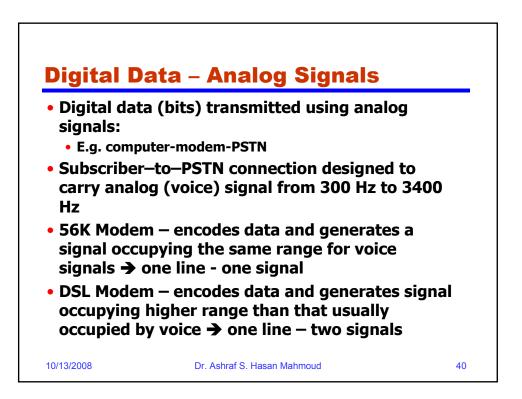

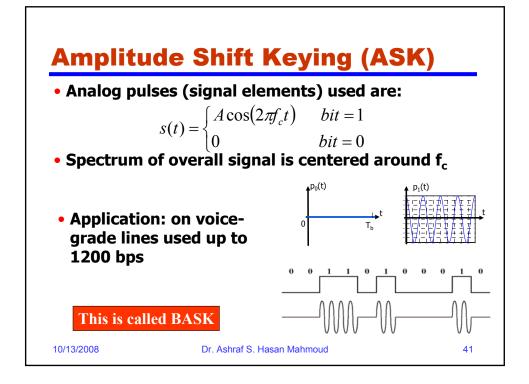

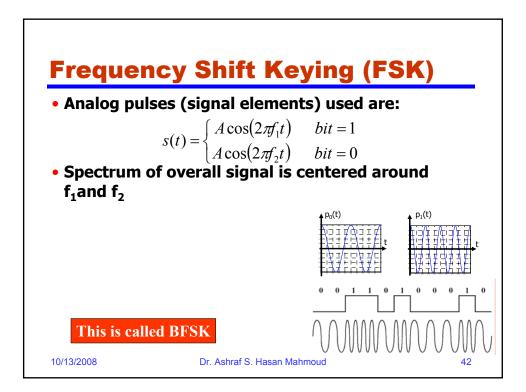

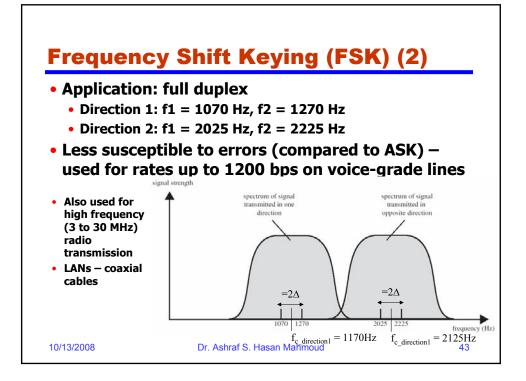

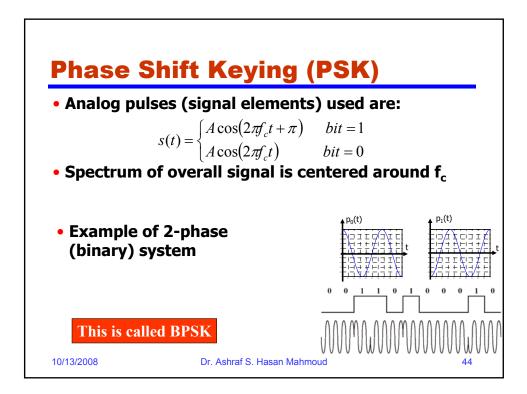

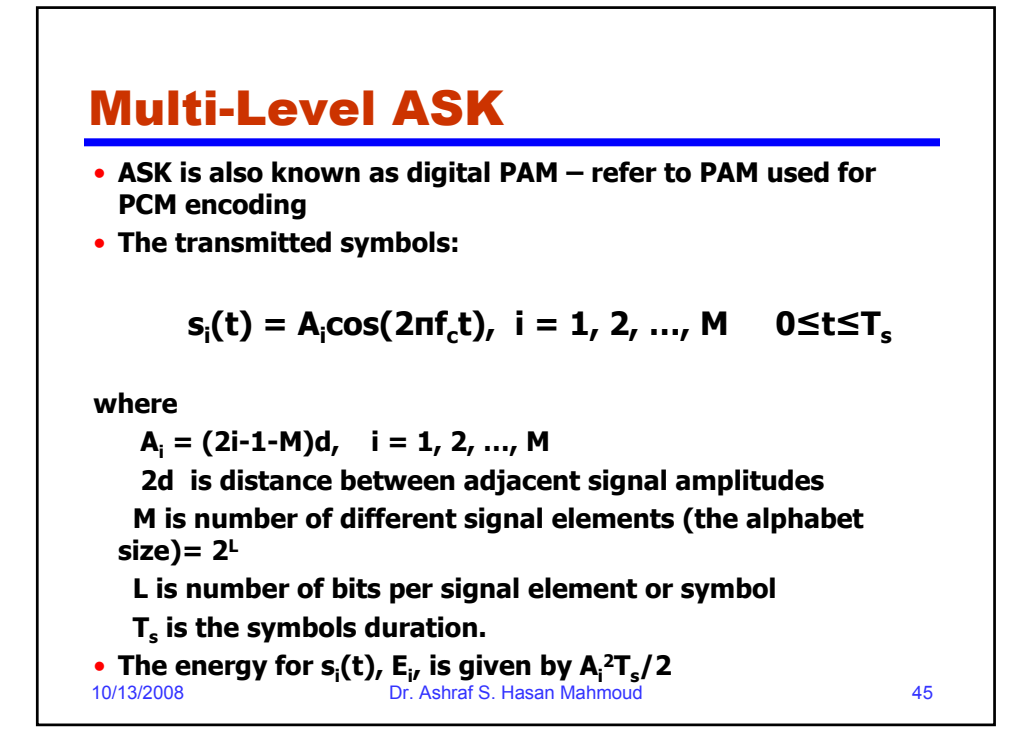

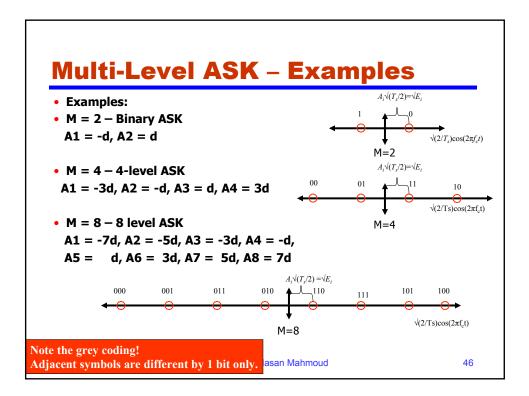

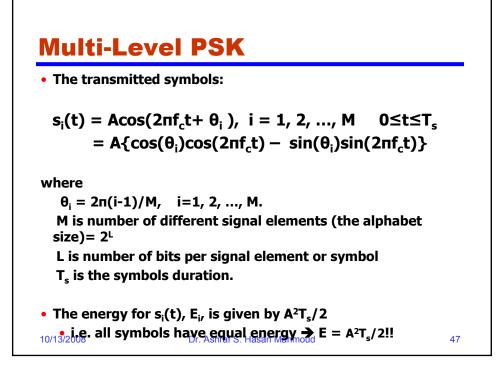

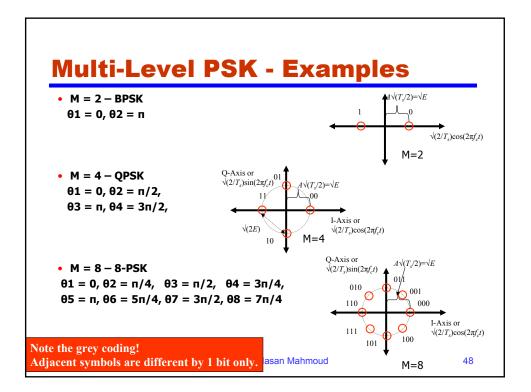

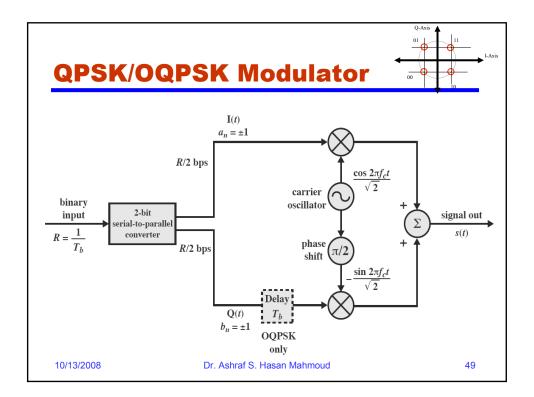

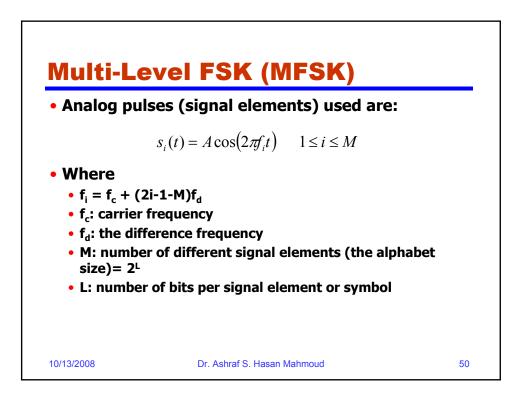

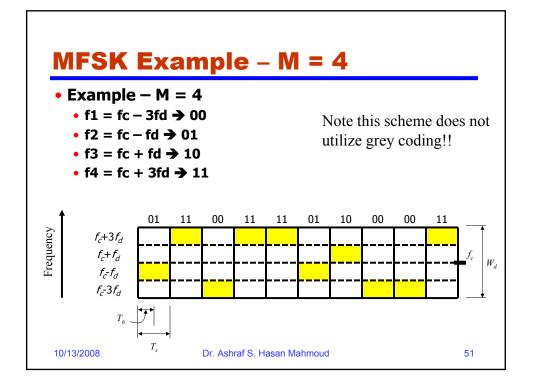

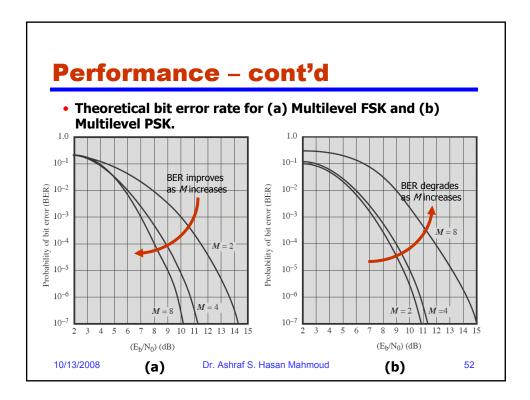

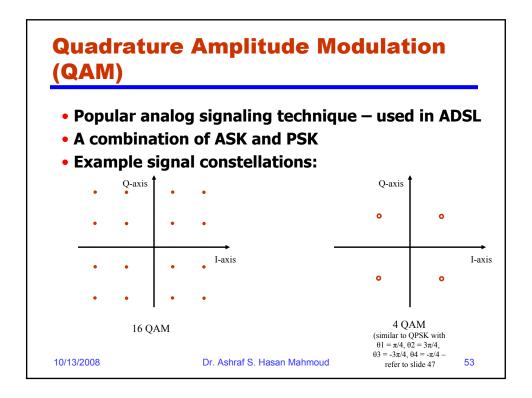

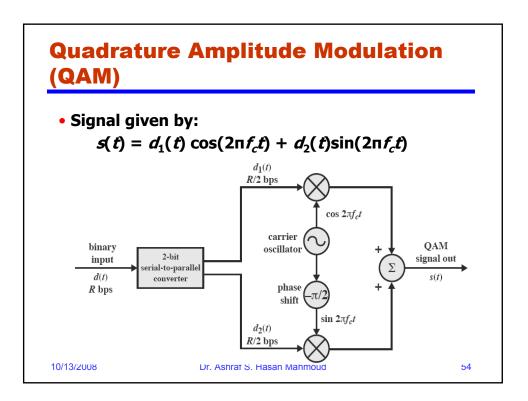

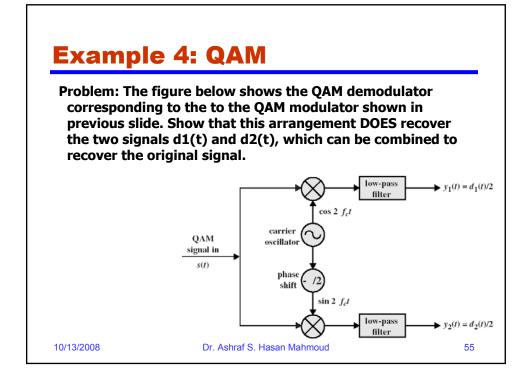

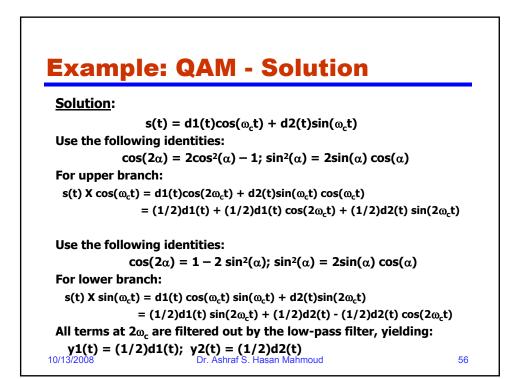

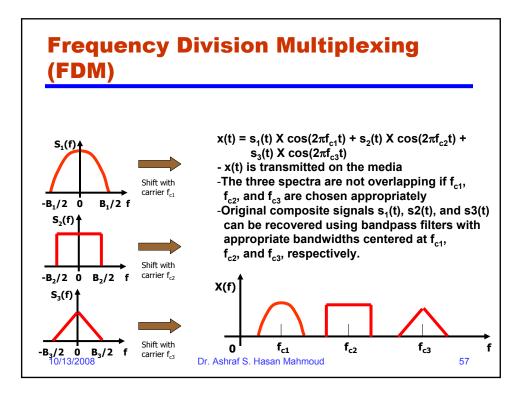

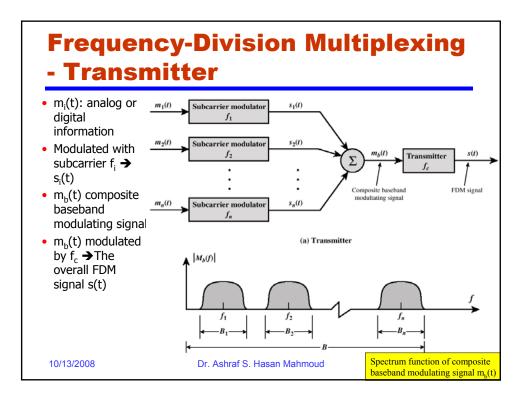

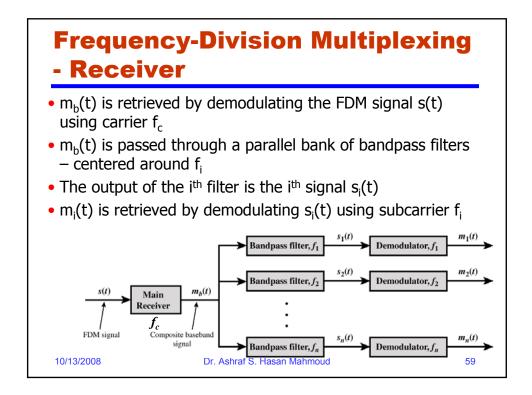

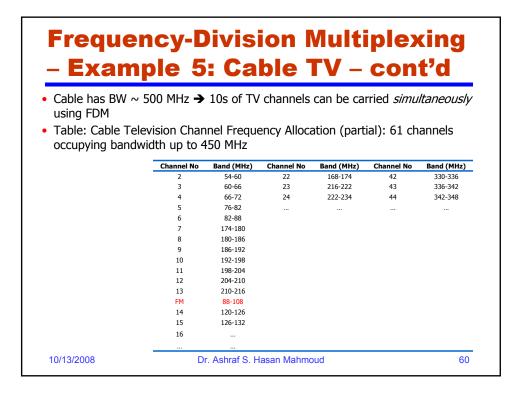

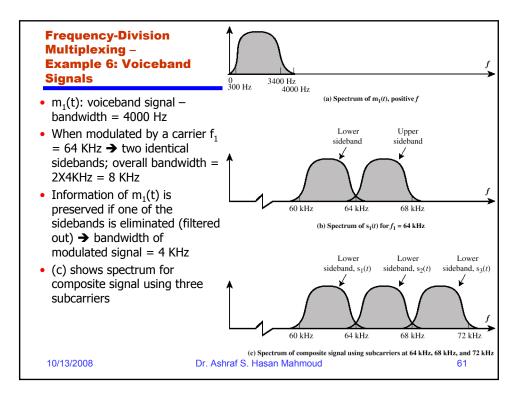

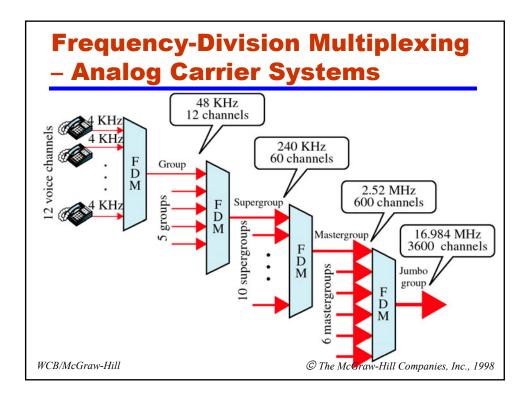

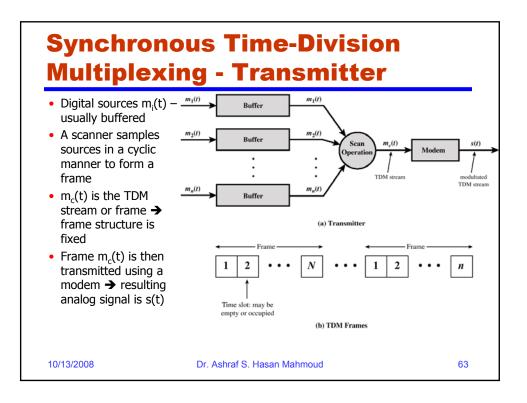

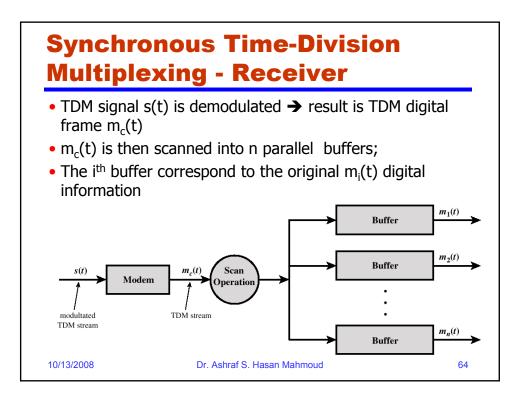

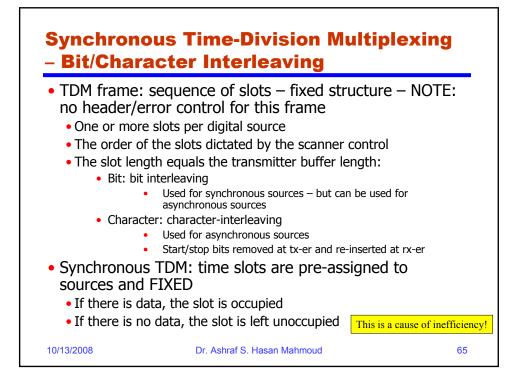

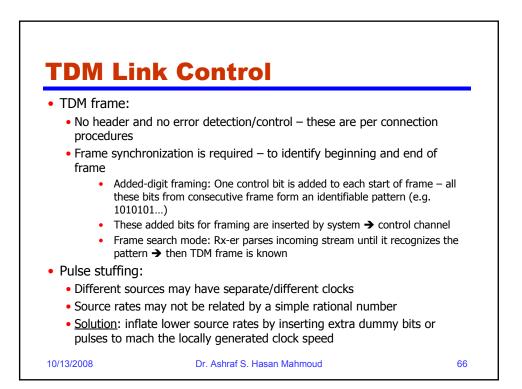

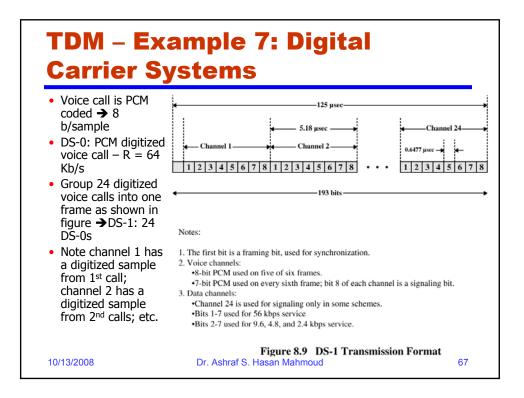

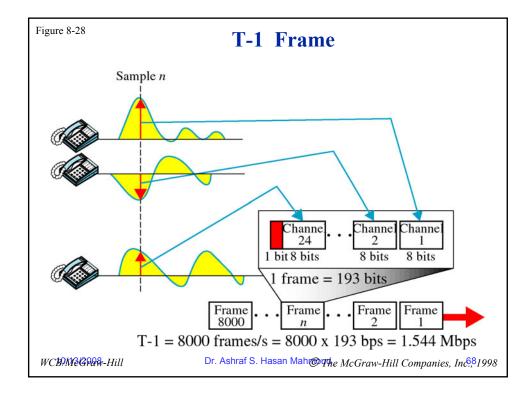

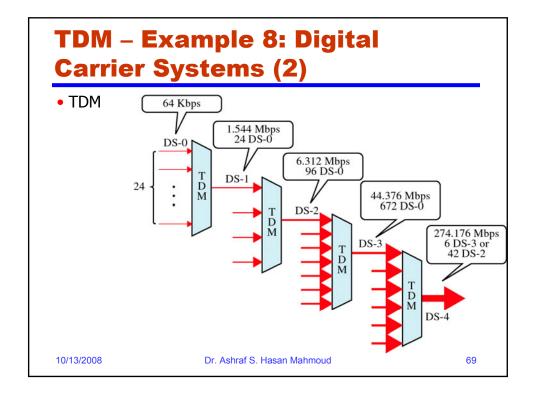

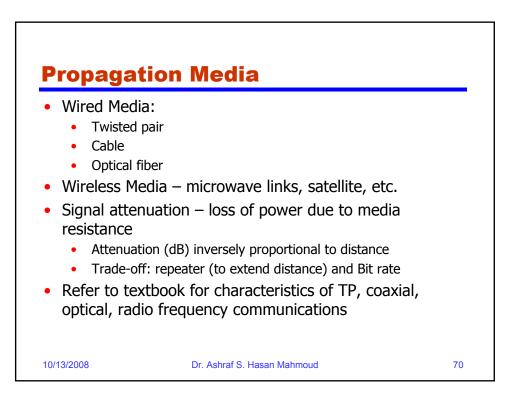

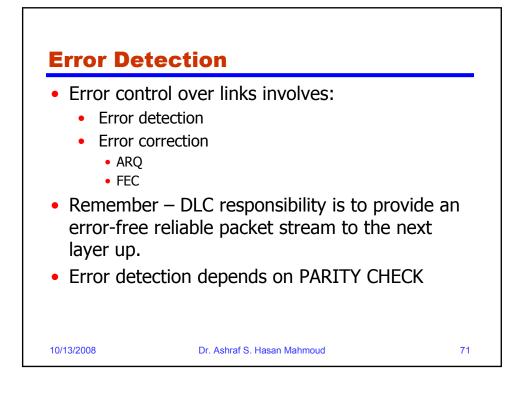

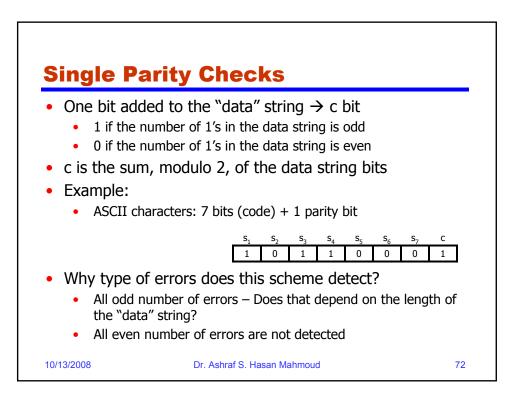

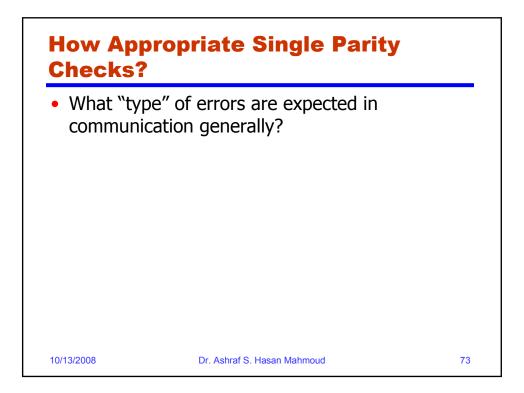

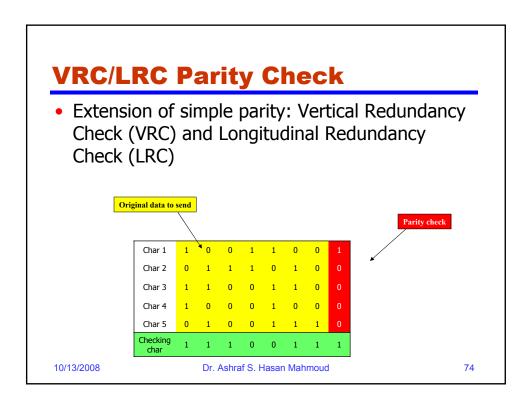

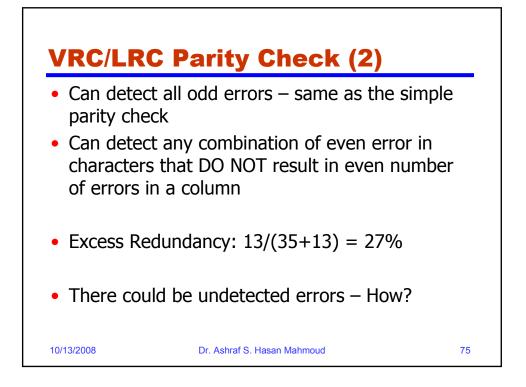

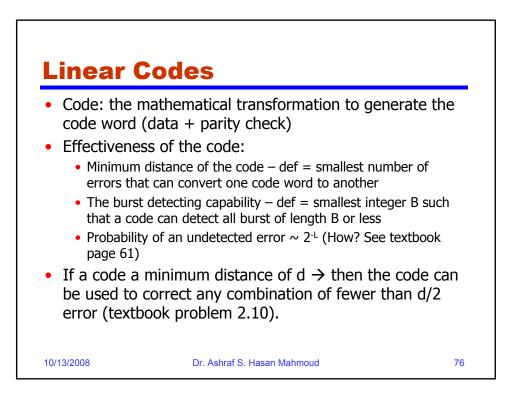

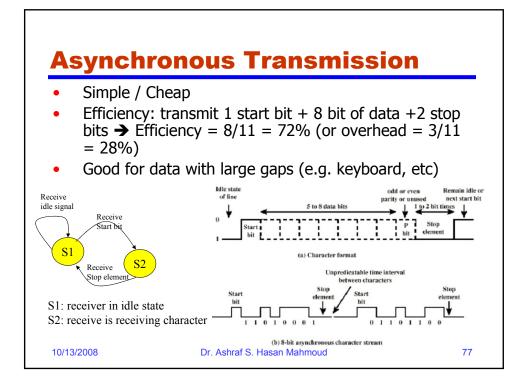

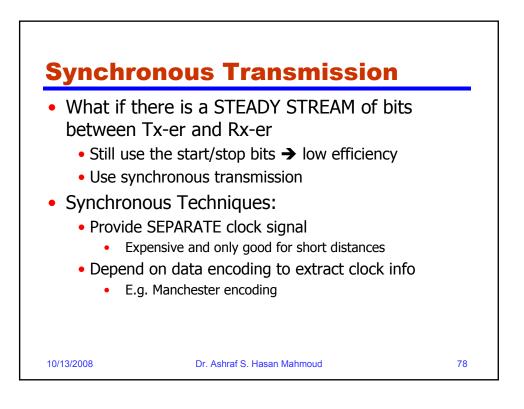

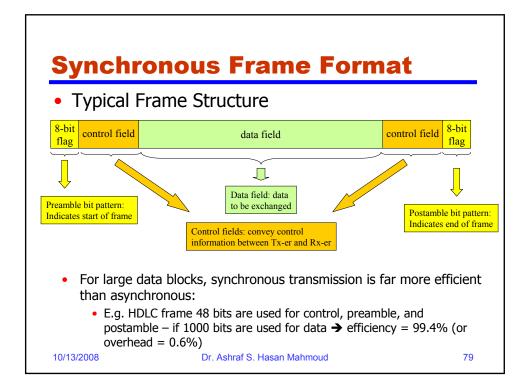

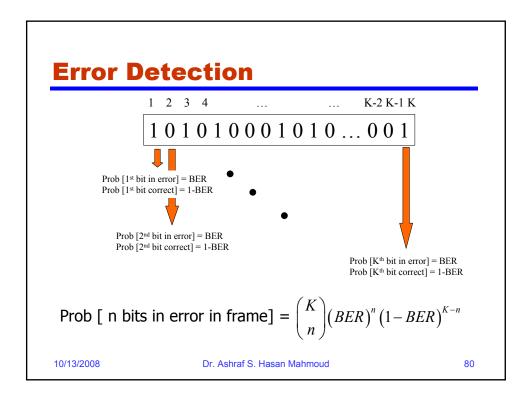

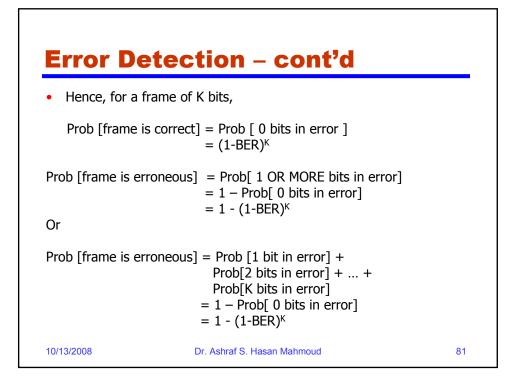

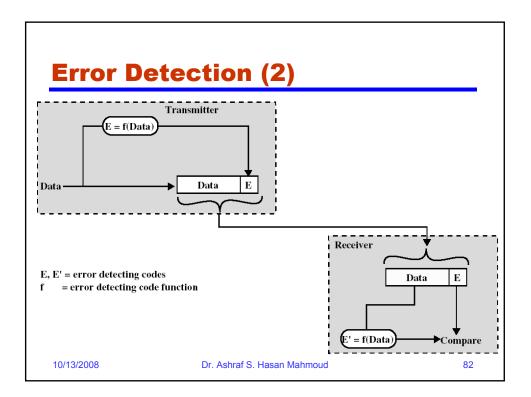

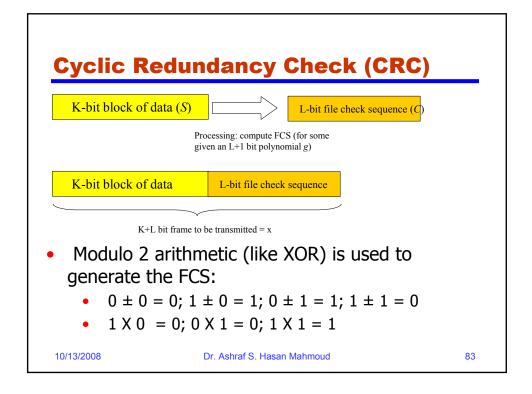

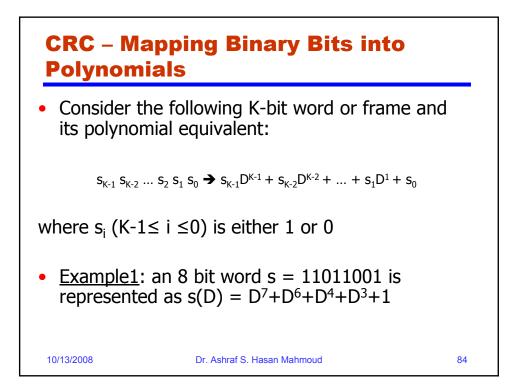

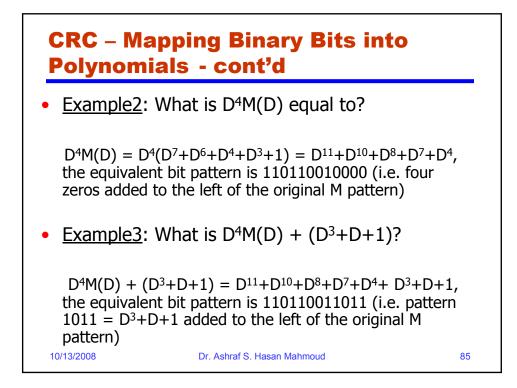

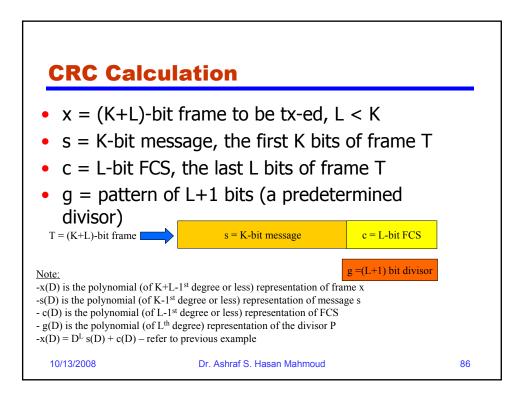

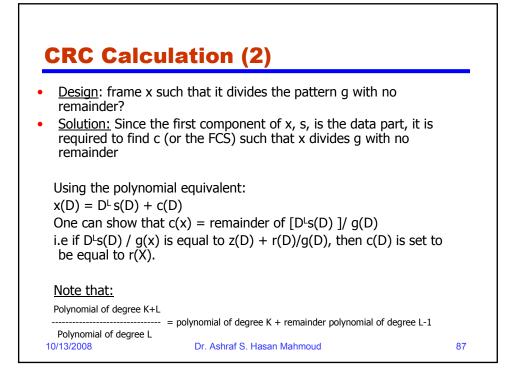

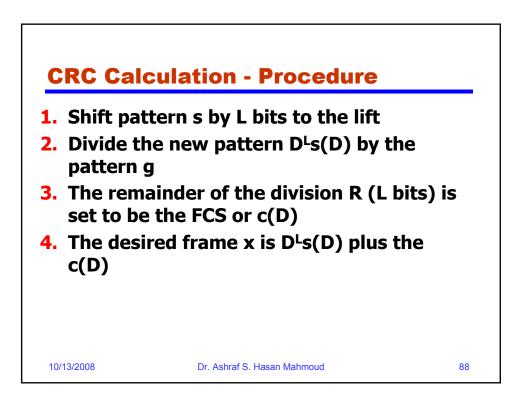

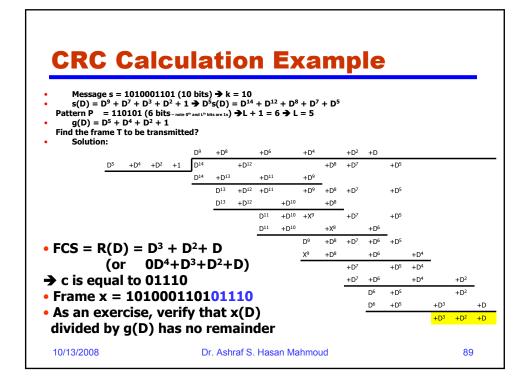

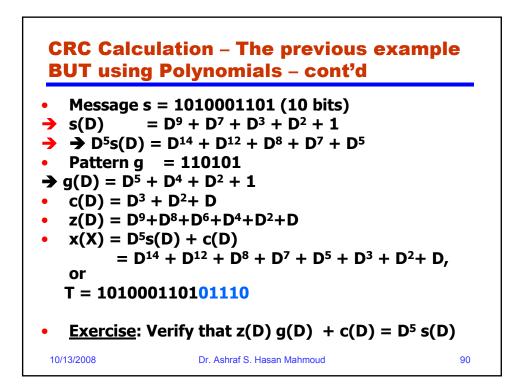

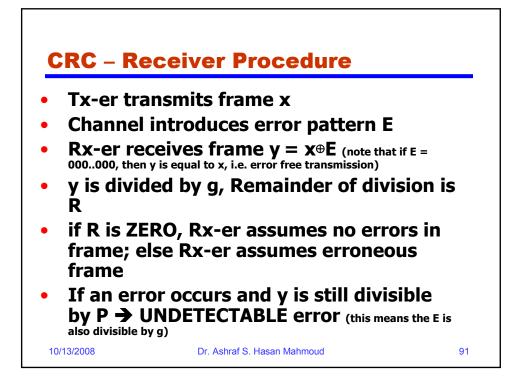

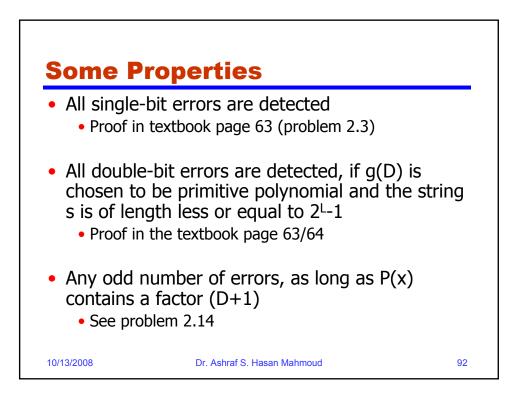

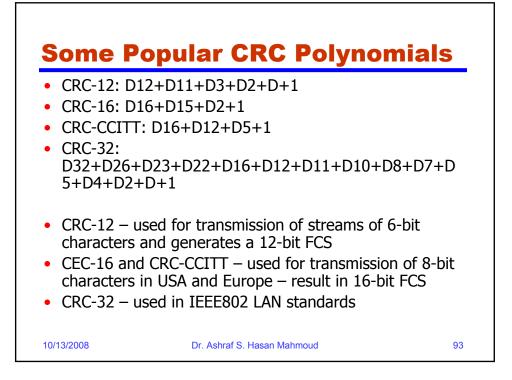

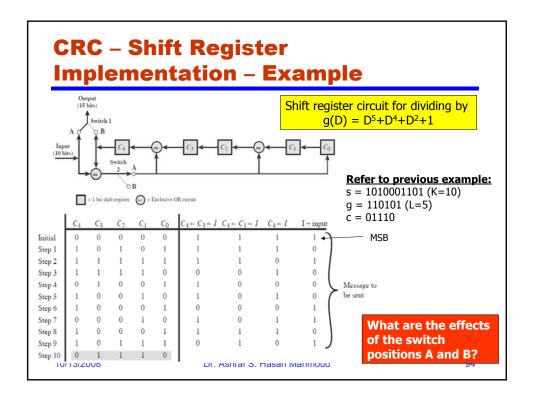